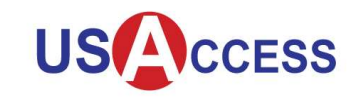

The Assured Identity Scheduler is a tool for Applicants to make appointments to visit a USAccess Credentialing Center, and for Registrars/Activators to log in to view and manage schedules, and cancel appointments. This guide provides instructions on how to make an appointment to enroll for your card or to pick up/activate your card, and how to log in to view and manage schedules and cancel appointments.

## Applicants Making an Appointment:

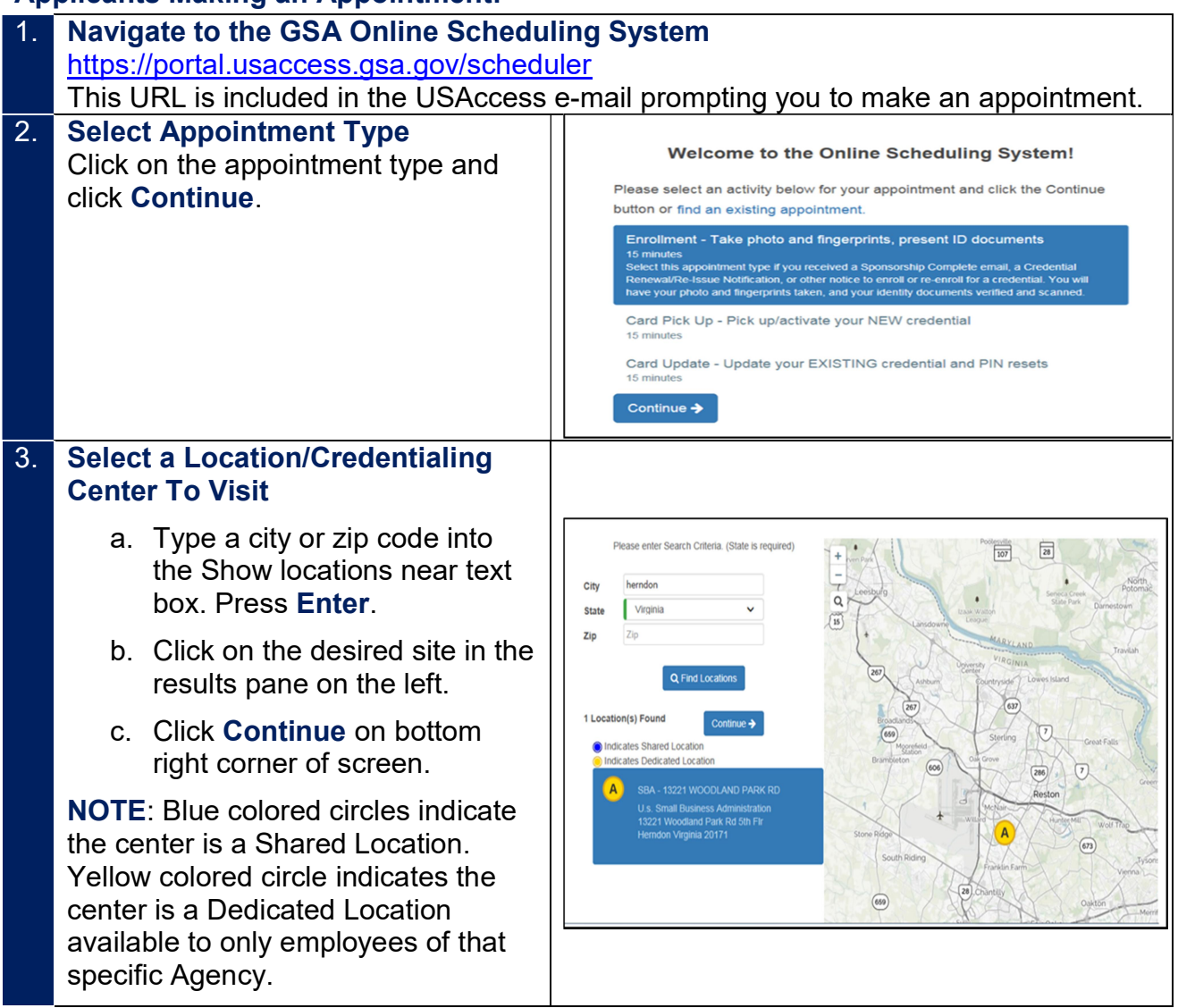

The information contained in this document is proprietary and may not be transmitted or disclosed to anyone outside of the Government or authorized representatives without written permission.

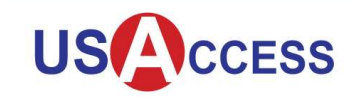

## Assured Identity Scheduler Job Aid - Applicants

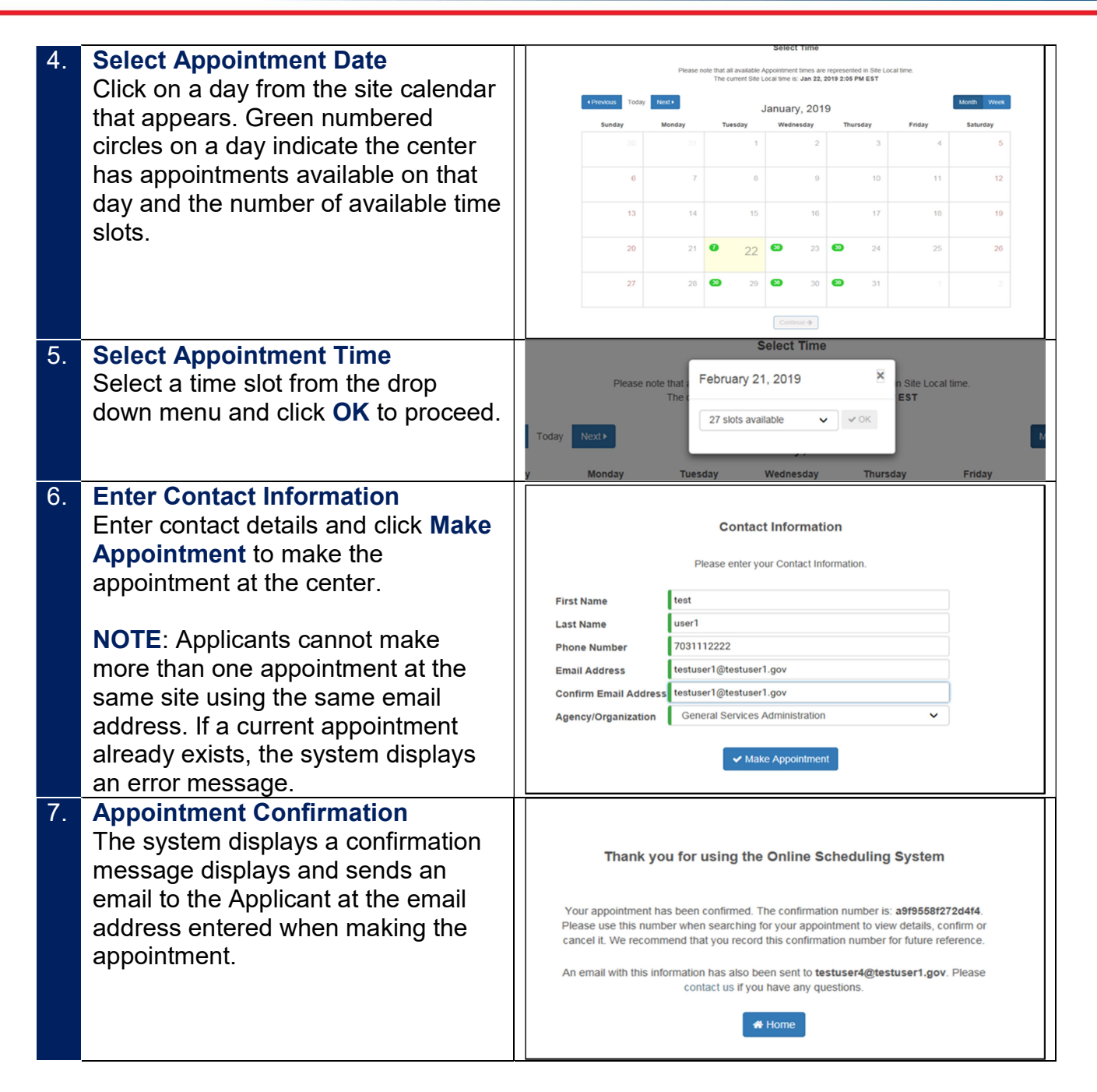

## Applicants Cancelling an Existing Appointment

Applicants cannot modify an existing appointment in the Assured Identity Scheduler. If the Applicant needs to reschedule, he/she should cancel the existing appointment and then create a new one.

The information contained in this document is proprietary and may not be transmitted or disclosed to anyone outside of the Government or authorized representatives without written permission.

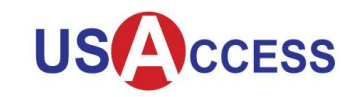

## Assured Identity Scheduler Job Aid - Applicants

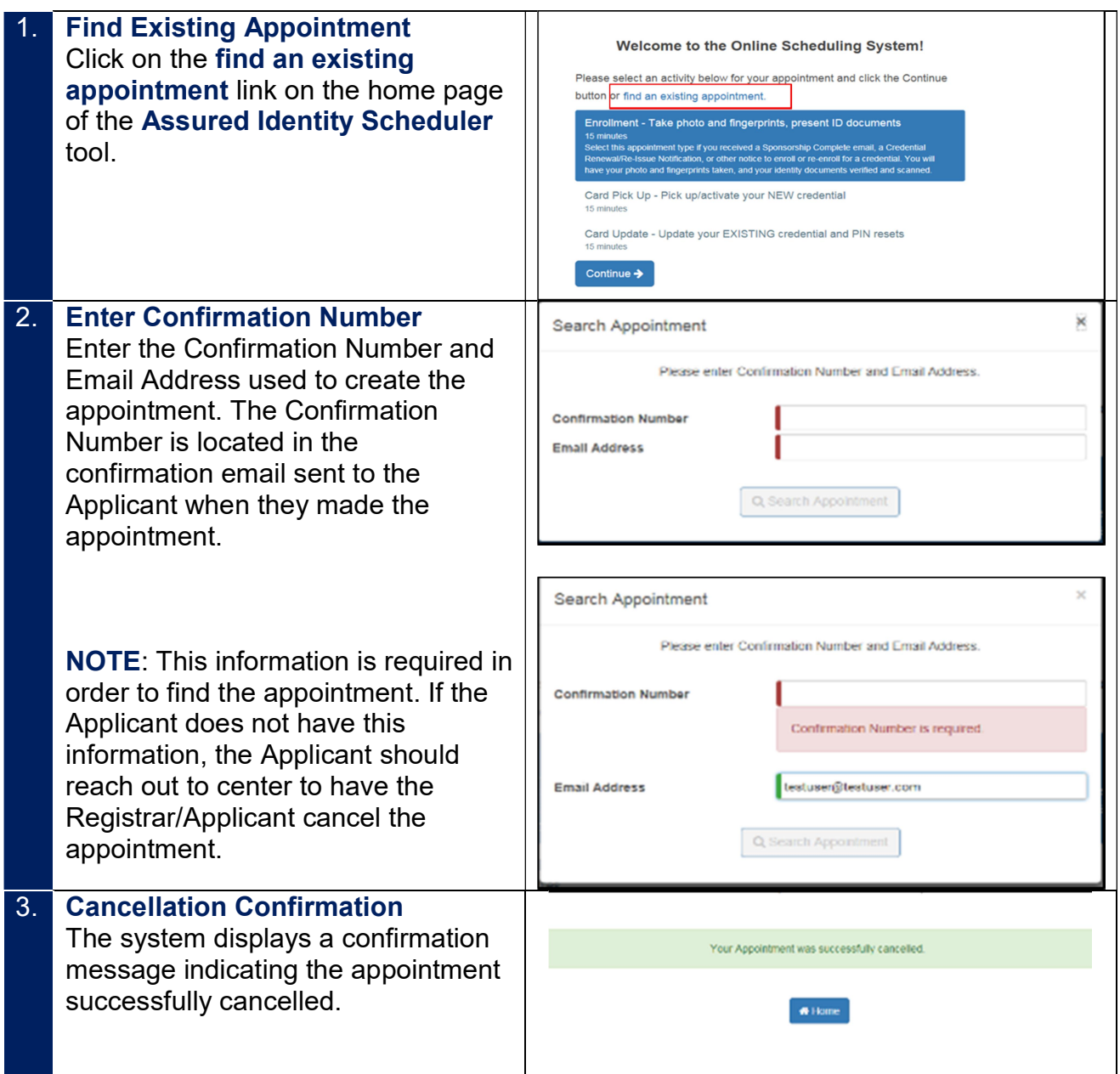